- 00:14:13 Gail Heideman: Thank-you for working on that!
- 00:17:10 kathryn : Ted your audio is cutting in and out.
- 00:17:20 blieber: I'm getting a lot of garble on Ted's microphone
- 00:17:25 Liz Hollendonner: Is anyone else experiencing garbled speech occasionally?
- 00:17:32 Cindy Bowen: occasionally, yeah
- 00:17:33 Laurie Sauer: yes
- 00:17:34 Brent Eckert: Yes
- 00:17:35 Trisha: yes
- 00:17:35 Karin Wece (she/her): yes
- 00:17:41 Bill Schultz: occasionally...
- 00:17:41 Donna: yes
- 00:17:56 Nancy Boulware: yes, thought it was just me
- 00:18:36 Joan Schuitema: More like a vibrato…
- 00:19:25 blieber: Murphy's law :-)

00:26:02 Mary Konkel: We're still okay with 856 with proxy in IZ corret?

00:26:26 Mary Konkel: Yes, the bib

00:26:42 Sarah Levine French (she/her): Would you mind showing how to add a local extension in the Metadata Editor?

00:27:07 Bill Schultz: I'm interested in local extension too

00:27:31 Andrea:How about shareable URLs, like Internet Archive? Keep them as 856 in NZ record?

00:27:36 Bill Schultz: Or documentation...

00:27:56 Ted Schwitzner, CARLI (he/him/his): https://www.carli.illinois.edu/productsservices/i-share/physical-res-man

00:27:59 Brent Eckert: Can you explain in general how these 1 million records were edited using the normalization rule? I'm not clear on how they are used.

00:29:02 Lori Murphy: When exporting original cataloging from OCLC, i.e., ETDs, do we change the 856 to 956 in the NZ?

00:29:17 Eric N.: Is there a possibility that individual institutions could get report of our proxy links in the 956? Would be a good cleanup project.

00:30:55 Eric N.: That's great. Thanks!

00:34:08 Gail Heideman: Is there a reason to put our local URLs in the 956 rather than just use the Portfolio?

00:35:51 Gail Heideman: What I am finding a lot in the 856 that I need to import are local URLs, Links to book covers, or links to samples of audiobooks. What is preferred to do with those?

00:38:06 Bill Schultz: Is there a similar local extension process for local notes?

00:39:34 Bill Schultz: Nevermind...I see the info

00:42:30 Gail Heideman: But if they are not logged in...they might scroll down to the 856 links

00:43:12 Gail Heideman: Your right, sorry.

00:47:42 Ted Schwitzner, CARLI (he/him/his):

https://www.carli.illinois.edu/products-services/i-share/physical-res-man/import-workflows

00:48:43 Lauren Noel (she/her): Thank you for creating this!

01:10:08 Bill Schultz: Great document!

01:11:26 Laurie Sauer: When we had Voyager, CARLI offered, on a regular basis, in-person 2 day 'classes' designed for new staff members in CAT, ACQ. Is this a possibility for CARLI and Alma? Or are we stuck with learning online with CARLI documentation and Ex Libris videos?

01:12:35 Gail Heideman: I will second the desire for a class (even if it is via Zoom). I feel like I am floundering still, being new to cataloging with no one at my location to train me.

01:14:46 lwild: DEFINITELY!!

01:14:54 Trisha: Agreed!

01:15:02 Lauren Noel (she/her): Totally agree. More training would be most helpful!

01:15:23 Bronwen Heneghan: Yes. I often feel lost trying to figure out day to day procedures and workflows.

01:15:46 Mary Konkel: No not online. We are winging it and updating as we go. They are also still based on the old MDE. Be happy to share with you what we have via email. We are still very much experimenting with ACQ and serials (pattern creation) konkel@cod.edu

01:15:58 Laurie Sauer: Thanks Jen! Not to denigrate CARLI documentation--it's really good, but learning online is less effective than learning in person on your own Alma instance. I'm hoping for something maybe a year from now, maybe at the earliest.

01:17:22 Gail Heideman: I can't wait a year. I am the only cataloger and I don't even know how to use Connexion beyond searching (though I did figure out how to add my symbol yesterday).

01:17:52 Laurie Sauer: Here's hoping!

01:17:54 Brent Eckert: I have written step-by-step procedures for our own use. I'd be happy to share them if they would be useful to anyone else. Where would I share them?

01:19:30 Holly Ewan Nordheden: Those of us in small libraries appreciate any help or suggestions our peers can offer!

01:19:43 Keith Eiten: Same with us at Wheaton. We don't have complete workflows for every situation, but we have some for common scenarios.

01:19:50 Gail Heideman: Yes! Please, anything helps!

01:19:52 Keith Eiten: We'd be happy to share

01:19:53 Bronwen Heneghan: I have created procedures for myself using ExLibris and other documentation that I find online, but I don't know if I am incorporating Best Practices or even doing things right. I really need help with workflows.

01:20:03 Nancy Boulware: I get a lot of help from Alma-L

01:20:27 Laurie Sauer: Would it be appropriate for CARLI to have a page on its web site that lists links to other CARLI sites' documentation?

01:21:36 Mary Konkel: Also our step by steps right now in-house are based on OLD MDE.

01:22:07 Lauren Noel (she/her): Would be great to have a shared source for suggested workflows! If Tech Services Committee could pool these together that would be great! Definitely don't want to keep re-inventing the wheel! Thanks, Jen, for discussing this!

01:22:18 Cindy Bowen: yeah, I haven't updated our documentation to new MDE yet because things are still being moved around... fun times ahead there

01:22:41 sfletcher: Not an ideal option, but one idea is contacting people who have presented at ELUNA in the past and asking them about their workflows.

01:22:52 Bill Schultz: Is there a point when the old MDE actually goes away?

01:22:53 Gail Heideman: I have sent some emails from the Tech services interest group. but I've not been getting responses, not sure if I get any emails, though I have signed up more than once.

01:23:24 Mary Konkel: Our procedures are definitely not ready for prime time but would be happy to share individually with opportunity to followup.

01:25:13 Holly Ewan Nordheden: Can you put the Tech Srvc. IG link in chat?

01:25:28 Ted Schwitzner, CARLI (he/him/his):

https://carli.illinois.edu/mailman/listinfo/techserv-ig

01:25:46 Trisha: thank you!

01:25:48 Ted Schwitzner, CARLI (he/him/his): https://www.carli.illinois.edu/email-lists

01:26:40 Bill Schultz: Once you get into methods, can you show or explain an example of when you might want to import from the MDE search resources search (as opposed to just exporting from oclc), and how you might use the different record import options (e.g. merge, merge and replace...I forget the terminology)

01:26:46 Sharon Nelson: We've been creating our documentation in private Libguides - that way the Libguides don't show up on our Libguides list, but people can get to them if we send them the URL. If your library has Libguides that might be a good place to put your documentation if you want to share it easily.

01:28:25 Keith Eiten: This off topic a bit, but is there a workflow for merging records: how to do it correctly, and when it's advisable do merge records?

01:28:44 Cindy Bowen: yes! the merge records thing stymies me, and sometimes it seems like I get stuck in a loop...

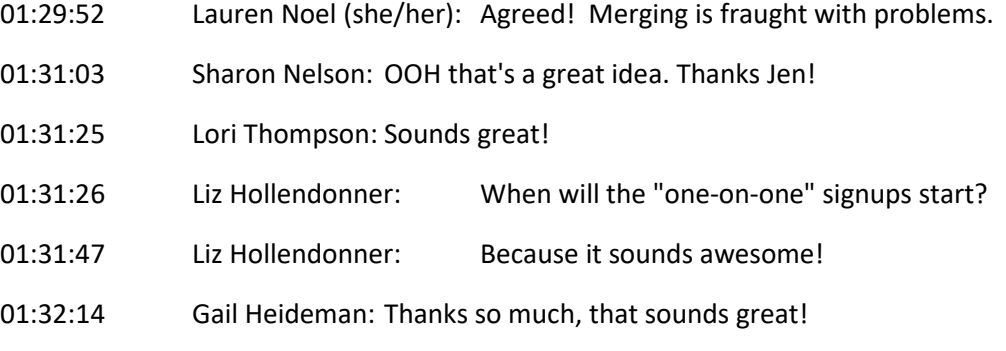

01:33:10 Liz Hollendonner: Fabulous :)

01:44:01 Gail Heideman: For importing to IZ, where do I find the password? Password: <The password you set in your Alma IZ\_OCLC Connexion

Integration Profile > Action tab > Authorization > Password.> (I didn't set this password.)

01:45:04 Cindy Bowen: the IZ integration profile would be set up within your institution's Alma, so if you don't have that within your Alma Configuration, you'd set that password when you set up the IZ integration profile

01:45:28 Cindy Bowen: integration profiles are found in Alma Configuration > General > Integration Profiles (under the External Systems heading)

01:46:09 Gail Heideman: Probably the person who did that no longer works here. Thanks!

01:48:16 Gail Heideman: So, the password is blanked out, is it related to any of our OCLC passwords?

01:49:15 Cindy Bowen: not necessarily, it can be something completely different

01:50:40 Cindy Bowen: if it were me and I had no idea what the password was, I'd just change it within that Alma integration profile and carry on from there... :)

01:51:19 Jen Masciadrelli, CARLI (she/her): Gail we can help make sure that is set up correctly, if you want to send in the question to support

01:51:31 Cindy Bowen: (note: that only works for the IZ profile... the NZ profile is set up by CARLI and they would know what your password is)

01:51:36 Brent Eckert: We use this method for downloading OCLC records for order purposes if there isn't already one in the NZ. This is easier for our acquisitions assistant to use because I didn't have to set up anything on her computer for it to work.

01:57:06 Bill Schultz: The merging info is much appreciated!!

01:57:23 Lori Thompson: Thanks so much

01:57:28 Lauren Noel (she/her): Thanks, Ted and Jen!

01:57:29 Jen Masciadrelli, CARLI (she/her): The Importing Bibliographic Records from WorldCat to Alma ( https://www.carli.illinois.edu/sites/files/ishare/documentation/Importing%20Bibliographic%20Records%20from%20WorldCat%20to%20Alma%2 0no%20NZ%20password.docx) has the password in it Gail

01:57:35 Mary Konkel: Our workaround for importing OCLC records with lower Encoding Levels than the record in our IZ that we want to overlay is to simply change the OCLC record to a higher Encoding Level (usually a blank). We find that for OCLC records that are DLC Encoding 8, we aren't authorized to update the OCLC master record. No import error messages then.

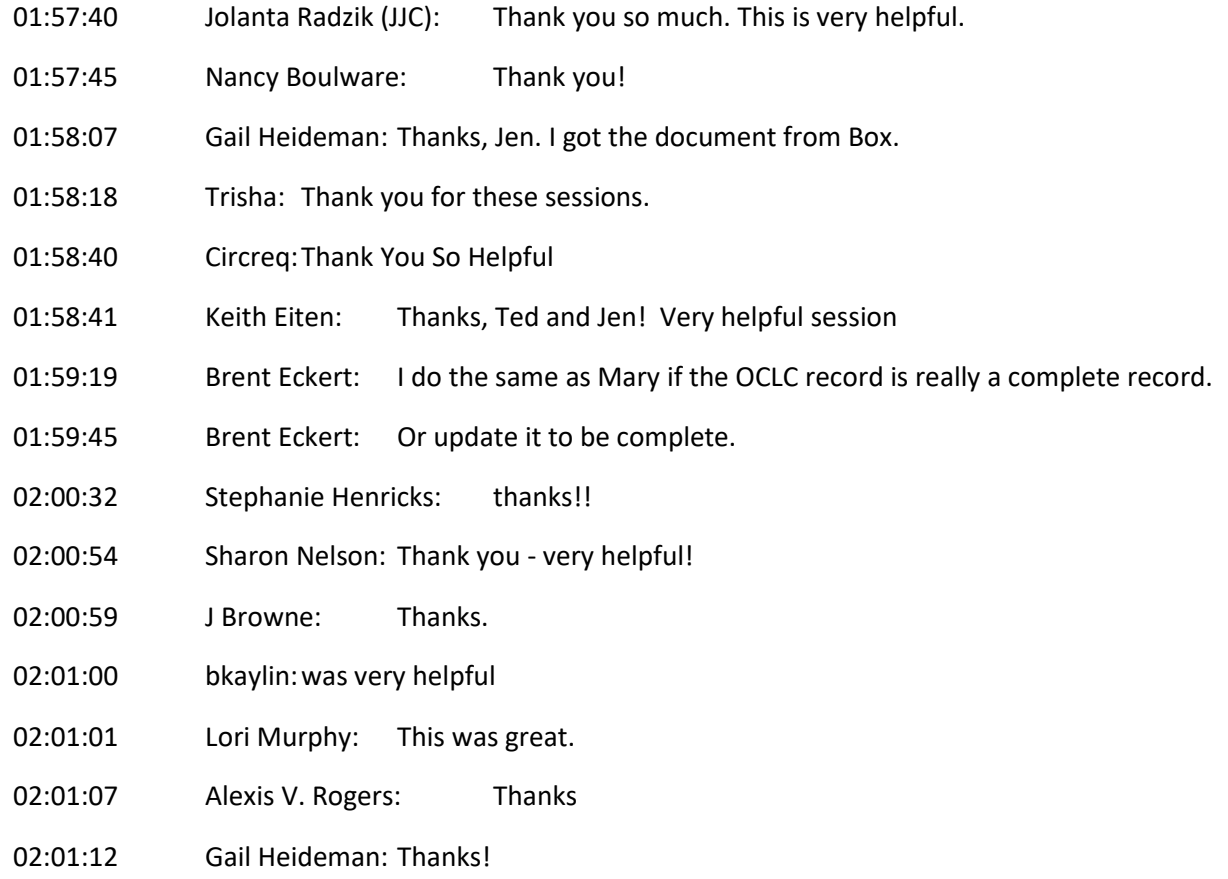